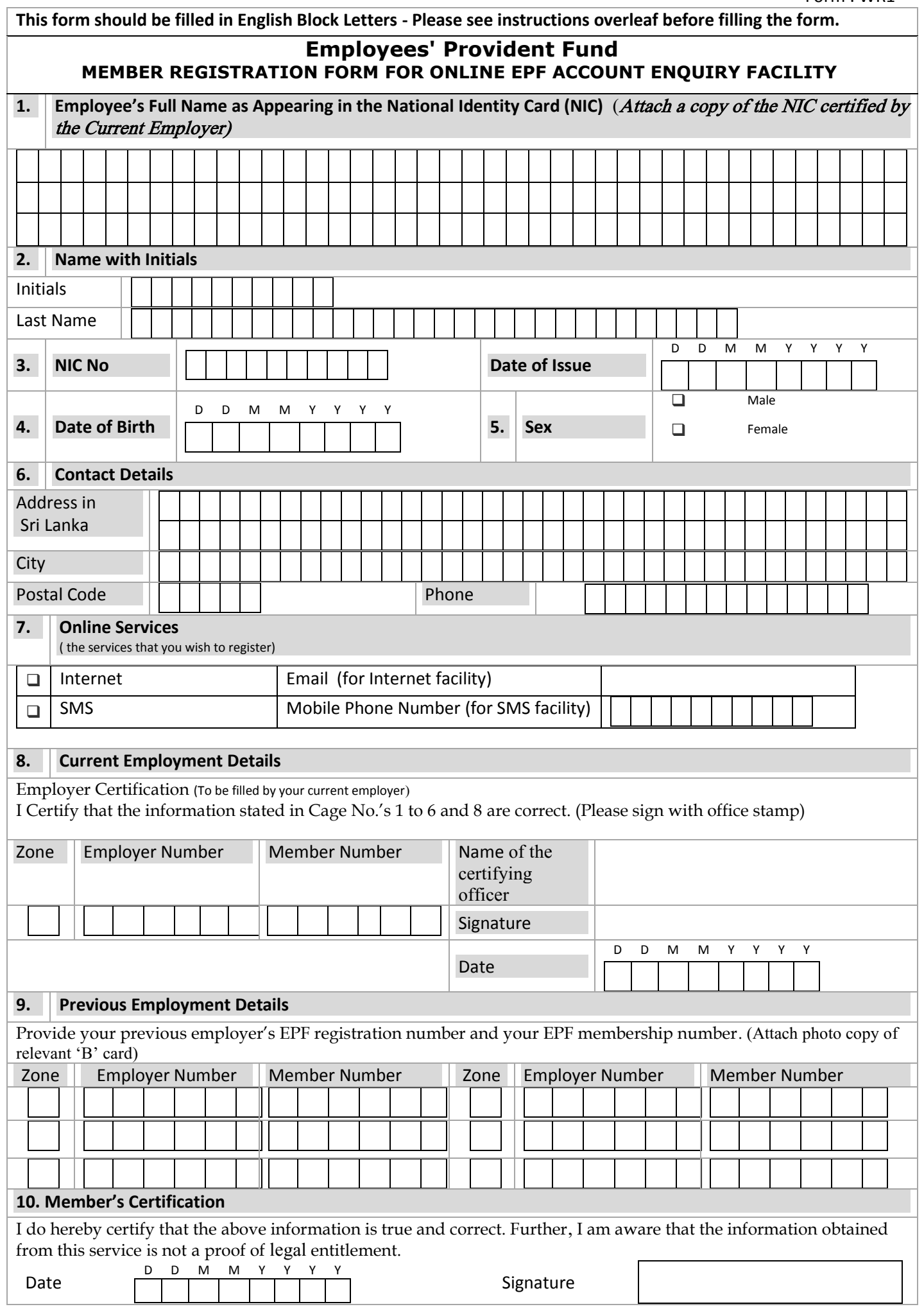

## **Instructions to fill the Form WR1**

Upon registration at the EPF Department, Central Bank, you will be informed of your password/PIN to enable you to obtain this online facility (Internet /SMS).

Duly filled application should be sent to the :

SUPERINTENDENT, EMPLOYEES" PROVIDENT FUND P O Box 1299 JANADHIPATI MAWATHA COLOMBO

(Indicate "Internet /SMS Registration" on the left side of the envelop)

## For details Contact EPF Help Desk, 0112477060 and 0112477050

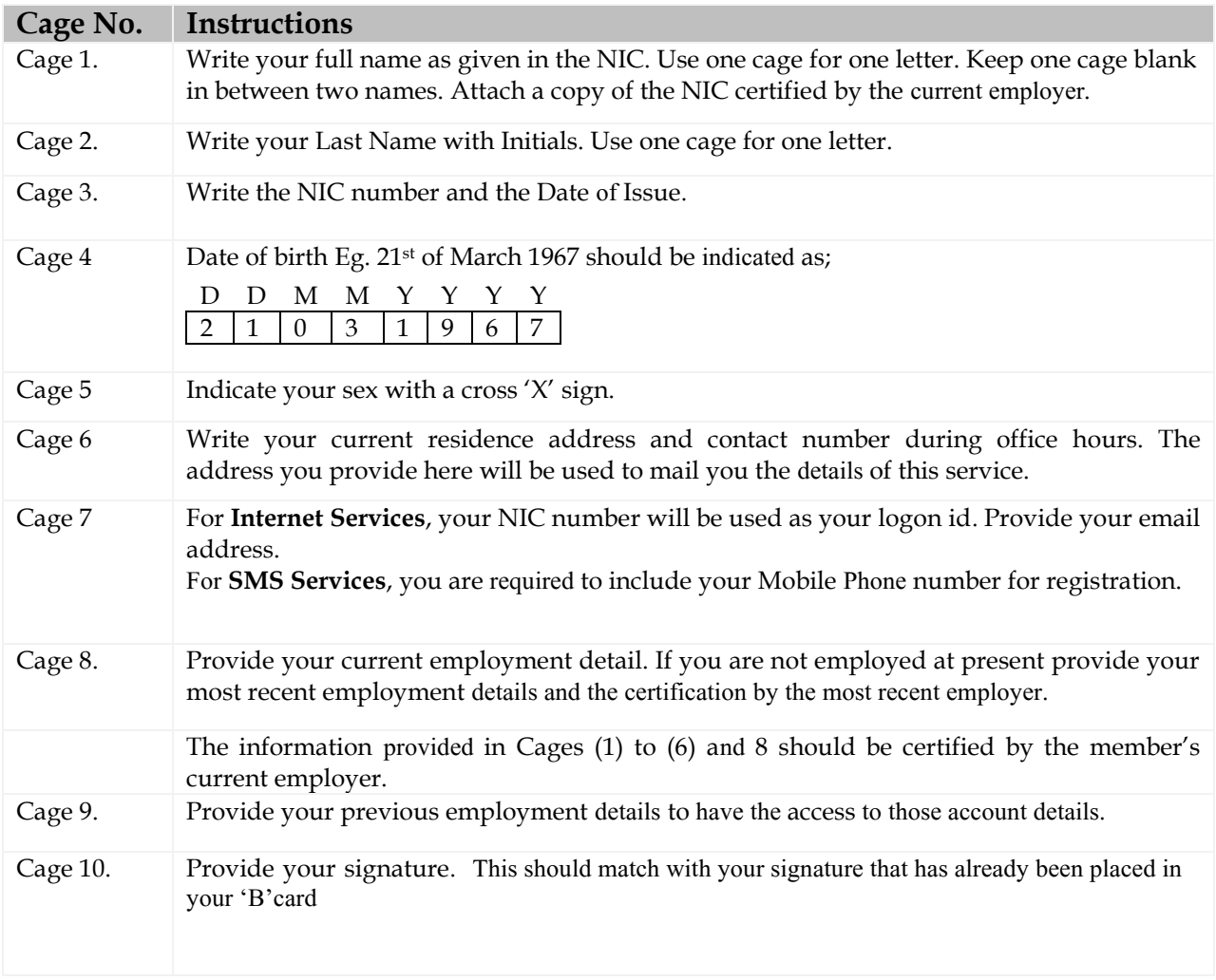